### Estruturas de Controlo

Carlos J. Costa

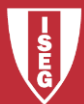

Carlos J. Costa (ISEG) 2018/19 - 1

- Sequenciação
- Decisão
- Ciclo

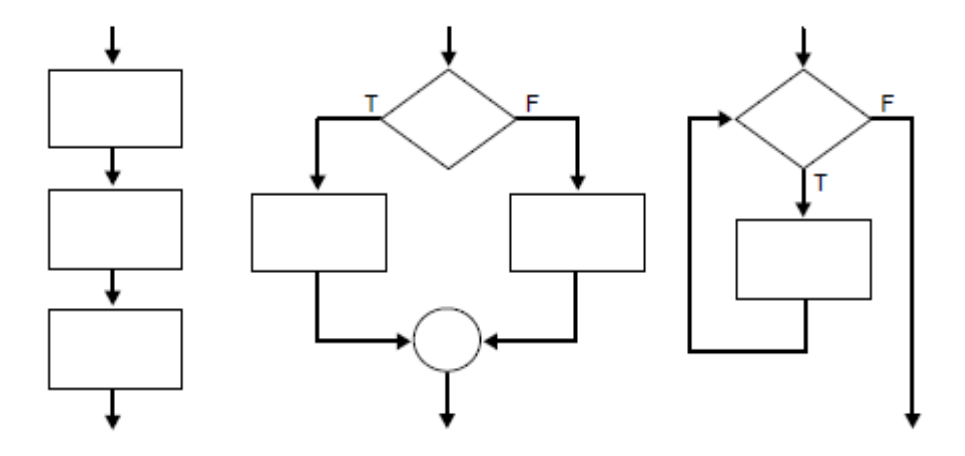

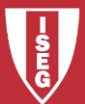

Carlos J. Costa (ISEG) 2018/19 - 2

### **Sequenciação**

• Por omissão, numa linguagem estruturada o código é interpretado da direita para a esquerda e de cima para baixo

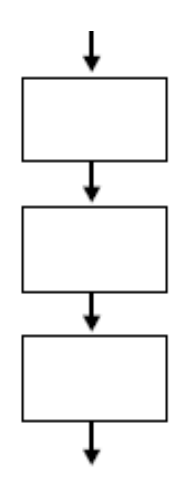

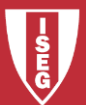

Carlos J. Costa (ISEG) 2018/19 - 3

#### Decisão

```
# Um simples if
idade=23
if idade >= 18:
      print("Podes votar!")
```
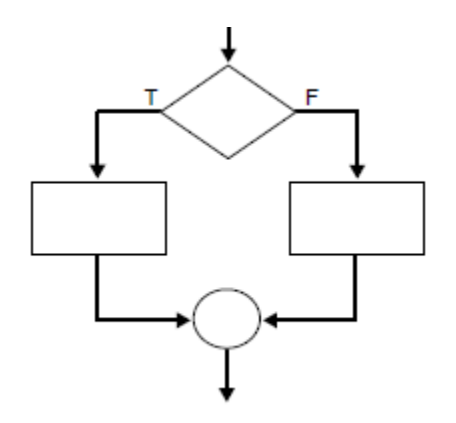

```
#Declaração If-elif-else
if idade \langle 3: \ranglepreco_bilhete= 0 
elif idade < 18: 
      preco bilhete = 5else: preco bilhete = 10
```
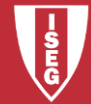

## **Ciclos**

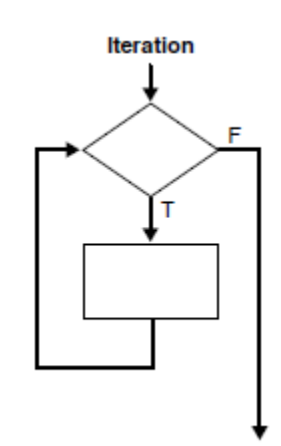

# Um simples loop while valor\_atual= 1 while valor atual  $\leq$  5: print(valor\_atual) valor atual  $+= 1$ 

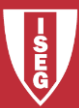

# **Ciclos**

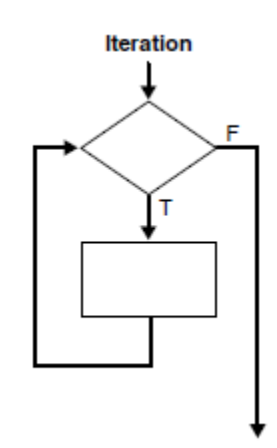

# O ciclo termina como resultado do # valor introduzido pelo utilizador

```
msg = 'while msg != 'sair': 
     msg = input("Quad a tua means agem?")print(msg)
```
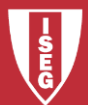

# **Bibliografia**

- <https://www.w3schools.com/python/>
- <https://www.python.org/>
- <https://docs.python.org/3/tutorial/>

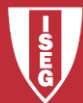